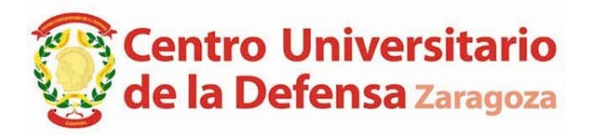

**RESOLUCIÓN de 22 de DICIEMBRE de 2020, del Director del Centro Universitario de la Defensa, ubicado en la Academia General Militar, por la que se modifica el apartado cinco de la Resolución de 17 de noviembre del Director del Centro Universitario de la Defensa ubicado en la Academia General Militar (CUD-AGM), por la que se convoca concurso de contratación de personal docente e investigador, en la modalidad de Profesor Ayudante Doctor por procedimiento de urgencia.**

## CONSIDERANDO:

- 1. La Resolución de 17 de noviembre del Director del Centro Universitario de la Defensa ubicado en la Academia General Militar (CUD-AGM), por la que se convoca concurso de contratación de personal docente e investigador, en la modalidad de Profesor Ayudante Doctor por procedimiento de urgencia.
- 2. La solicitud de fecha 21 de diciembre de 2020 en la que expone una serie de considerandos y solicita que se consienta la celebración online de las entrevistas a los candidatos que así lo requieran debido a la situación de restricción de movilidad y de riesgo de contagio a raíz de la pandemia de COVID-19.
- 3. La solución propuesta para que la documentación requerida se aporte autentificada en formato digital.

## **RESUELVO:**

**MODIFICAR** el apartado 5 de la Resolución de 17 de noviembre del Director del Centro Universitario de la Defensa ubicado en la Academia General Militar (CUD-AGM), por la que se convoca concurso de contratación de personal docente e investigador, en la modalidad de Profesor Ayudante Doctor por procedimiento de urgencia.

Donde dice: "Los candidatos preseleccionados serán convocados mediante anuncio en la misma página web, con una antelación mínima de cinco días hábiles, a una entrevista personal en audiencia pública, a la que deberán asistir…."

Debe decir: ""Los candidatos preseleccionados serán convocados mediante anuncio en la misma página web, con una antelación mínima de cinco días hábiles, a una entrevista personal en audiencia pública, a la que deberán asistir o realizar online a los candidatos que no puedan desplazarse por restricción de movilidad a causa de la pandemia de COVID-19, y se aseguren las vías de autentificación de la documentación que debe ser presentada."

Esta modificación no afecta a los plazos expresados en la citada convocatoria.

## **Zaragoza, 22 de diciembre de 2020**

## **EL DIRECTOR DEL CENTRO UNIVERSITARIO DE LA DEFENSA, UBICADO EN LA ACADEMIA GENERAL MILITAR**

GOMEZ RAMOS | GOMEZ RAMOS FRANCISCO JOSE FRANCISCO JOSE - $-28564118G$ Firmado digitalmente por 28564118G Fecha: 2020.12.22 10:28:08 +01'00'

**Francisco Gómez Ramos**